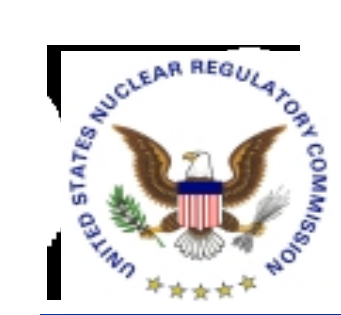

#### *Use of Licensing Support Network (LSN) in Preparing for the HLW Licensing Proceedings*

*Dan Graser Licensing Support Network Administrator*

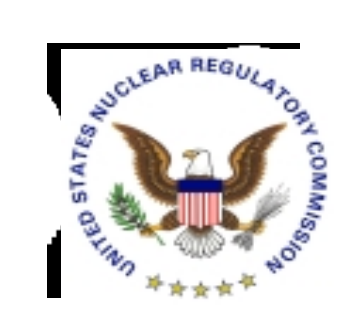

#### *Licensing Support Network Overview*

- *Part of NRC's Rules of Practice*
- *Portal Software Connects Document Collections*
- *Single Location Search Interface*
- *Available via Internet*
- *Standard Web Browsers*
- *Operational October 2001*

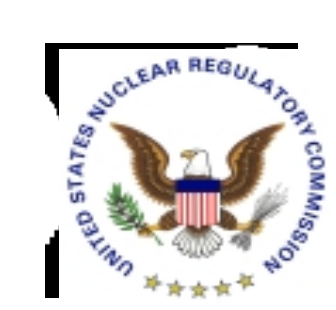

# *Who's Currently Involved*

- *NRC Operates Central LSN Search Site*
- *Participants Maintain Their File Collection*
- *Parties & Potential Parties:*
	- *State of Nevada*
	- *Affected Units of Local Government*
	- *Tribal Interests*
	- *Nevada Nuclear Waste Task Force*
	- *U.S. Nuclear Regulatory Commission*
	- ✓ *U.S. Department of Energy*
	- *Nuclear Industry*

*Over 750,000 Documents Currently Online*

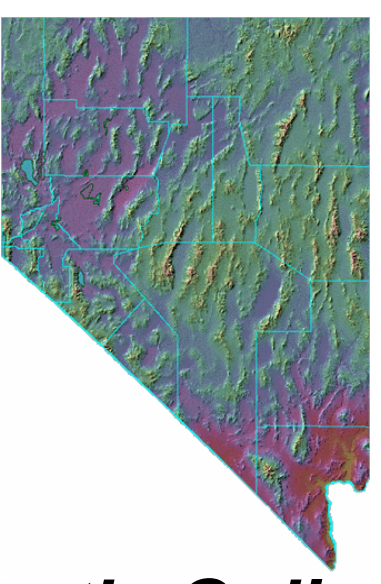

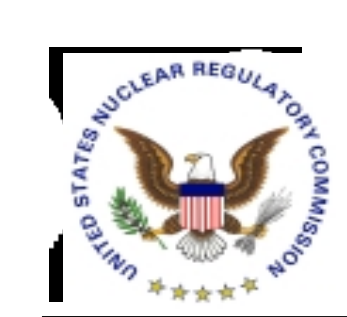

#### *LSN: First Step In the Process*

- $\blacksquare$  *WHAT:*  **Use LSN to Find & Identify Information**
- *HOW:*

**Internet Access Identifies Where Official Version Can be Acquired**

*WHO:* 

**Parties to Licensing Proceeding (Priority User) The Public (Public User)**

*WHEN:*

**Starting October 2001 then Throughout Hearing**

**Nevada DOE Nye Participant NRC**

**LSN Index & Centralized Portal**

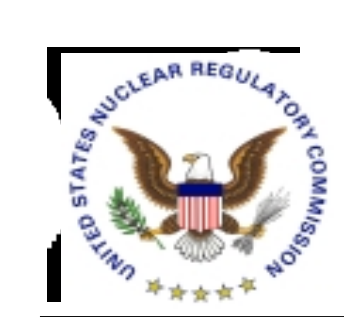

### *Availability*

- *LSN Primary Mission - - Support Scientific & Legal Teams of the Parties to the Proceeding*
- *Distinguishes Between Priority Users and Public*
	- *To Ensure Participant Access During Peak Usage*
- *Participants Can Obtain Priority User IDs*
	- *Save Searches*
	- *Identify Recently Added Items*
- *Public May Lose Ability to Search via LSN*
	- *Alternates are DOE Site Search Engine and NRC's PARS*

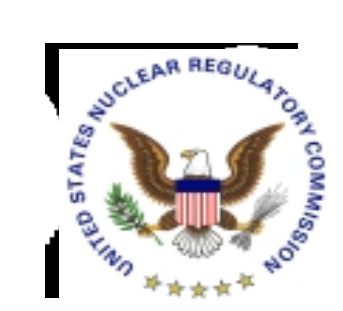

# *What is the Challenge?*

#### ■ *Information is Out There*

- *2 Million Documents – 25 Million Pages*
- *Homogenous Collection*
- *Haven't Time to Read it All*
	- *May Not Want to Read it All*

#### *But - -*

- *Need to Identify and Acquire Documentary Materials to Support Issues/Contentions*
- *Want to Have the Facts*
- *Know Which Issues Concern You*

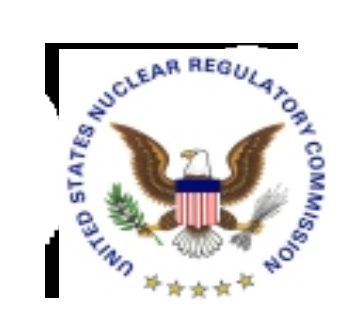

#### *Where the LSN Fits in the Process*

- **Search – Look for Information**
- **Identify – What It is & Who is the Owner**
- **Acquire – For Document-based Items An Image is Needed for a Submission**
- **Organize – Collect Documents In Electronic Format**
- **Submit – Pre-filed Materials to Electronic Hearing Docket (EHD) via Electronic Information Exchange (EIE)**
- **Present – Digital Documents at Hearing via Digital Data Management System (DDMS)**

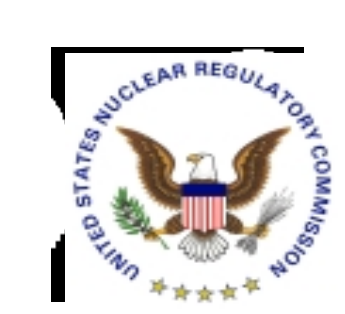

#### *What is a Portal?*

#### *A Portal is a Gateway to Like Kinds of Information of Interest to A Community of Users*

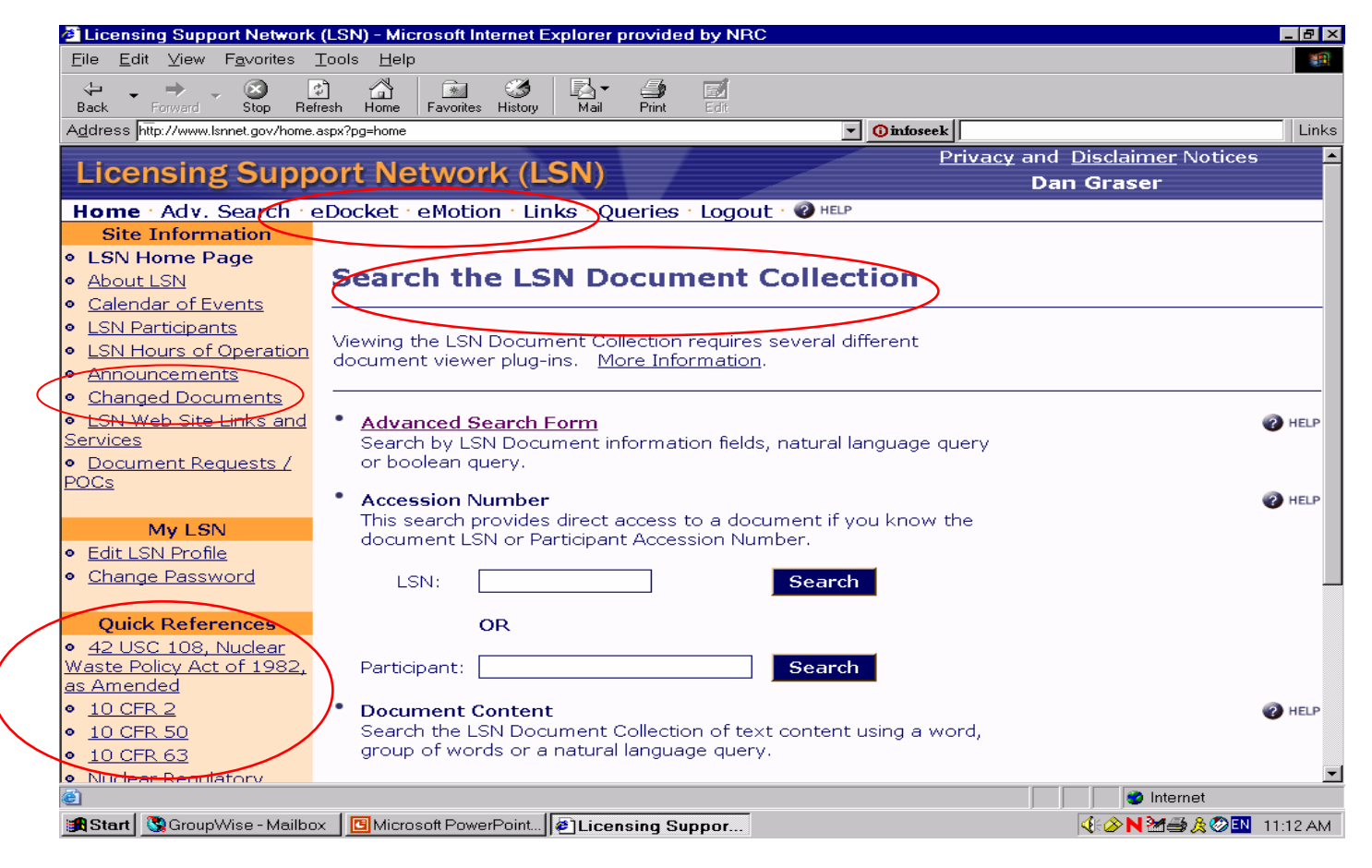

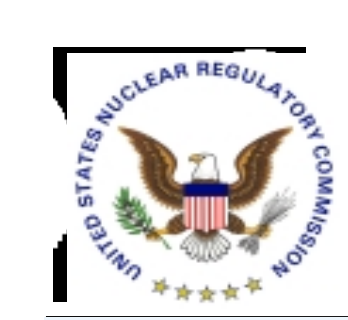

### *Search: A Google-Like Simple Search*

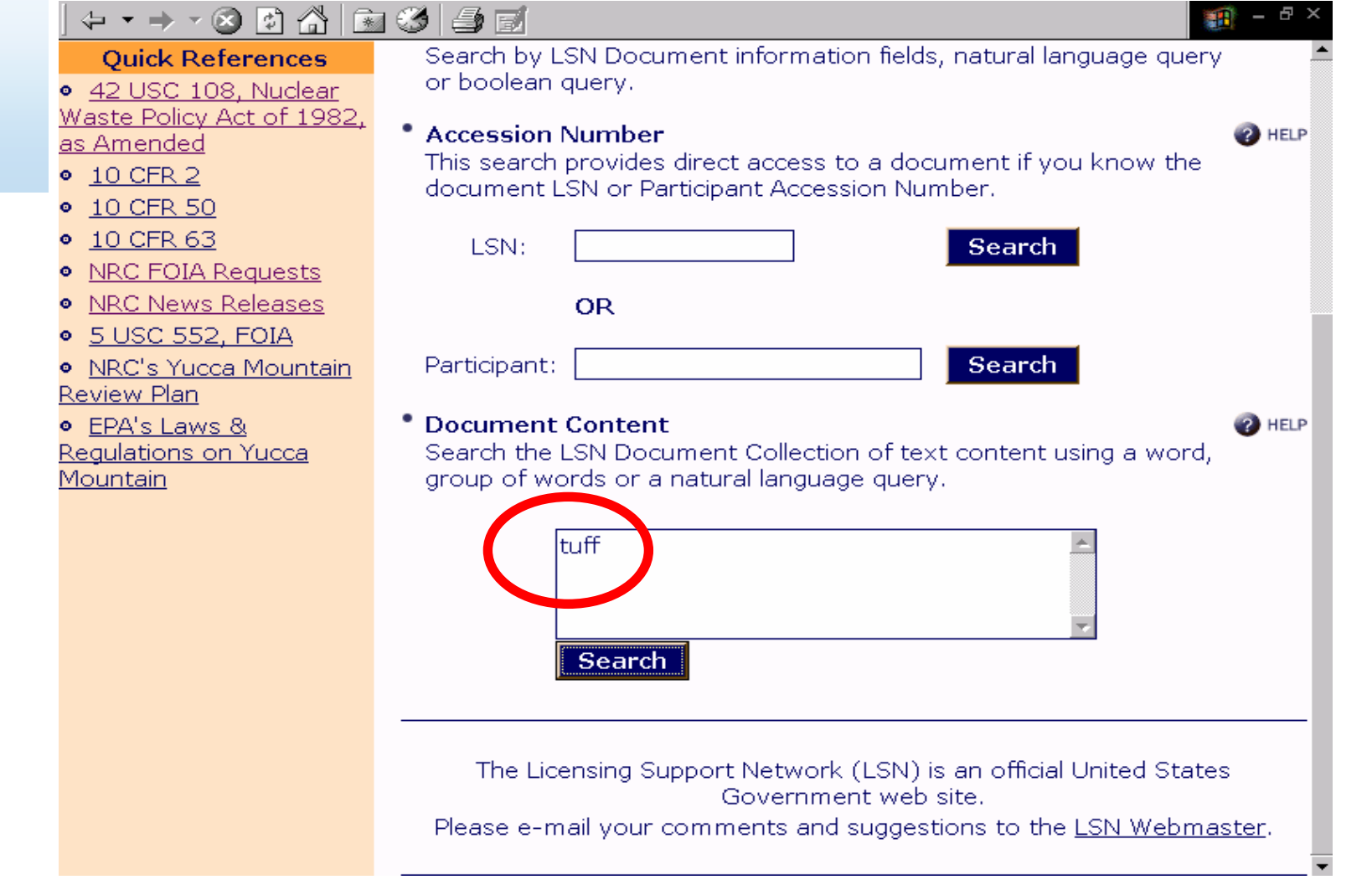

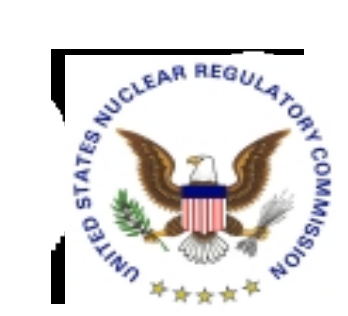

#### *. . . Will Result in This*

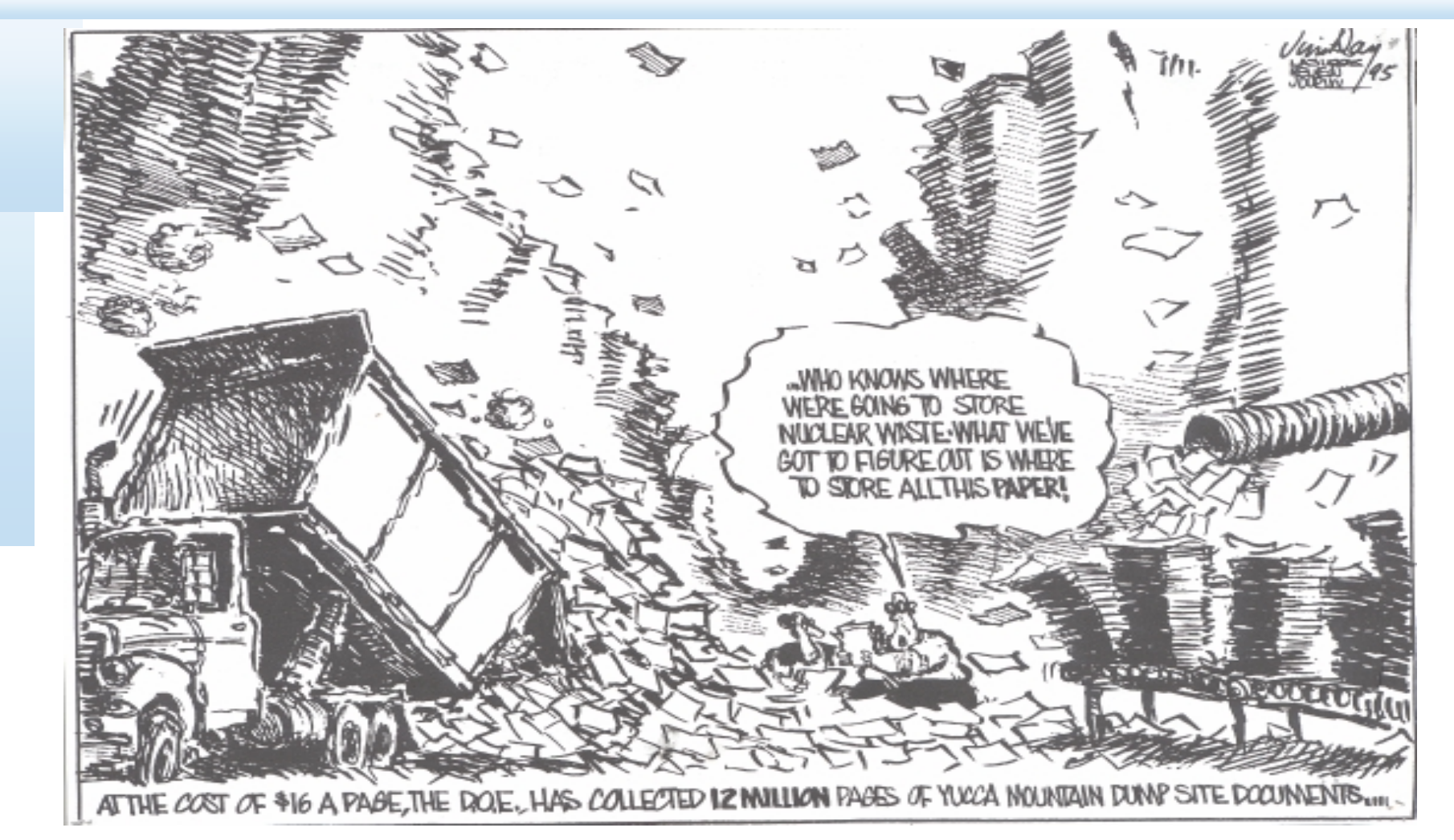

![](_page_10_Picture_0.jpeg)

### *Using Advanced Search*

![](_page_10_Picture_14.jpeg)

![](_page_11_Picture_0.jpeg)

# *Search Using Suggest More*

![](_page_11_Figure_2.jpeg)

![](_page_12_Picture_0.jpeg)

### *Search Via Saved Queries*

![](_page_12_Figure_2.jpeg)

![](_page_13_Picture_0.jpeg)

#### *Search Results*

![](_page_13_Picture_18.jpeg)

![](_page_14_Picture_0.jpeg)

## *Interpret Search Results to Identify Documents*

![](_page_14_Figure_2.jpeg)

![](_page_15_Picture_0.jpeg)

#### *Using Information Found in Header*

![](_page_15_Picture_23.jpeg)

![](_page_16_Picture_0.jpeg)

# *Acquiring an NRC Image*

![](_page_16_Figure_2.jpeg)

![](_page_17_Picture_0.jpeg)

# *NRC Image File Navigation*

![](_page_17_Figure_2.jpeg)

![](_page_18_Picture_0.jpeg)

# *Acquiring a DOE Image*

![](_page_18_Figure_2.jpeg)

![](_page_19_Picture_0.jpeg)

# *Documents with No Text or Image (NRC)*

![](_page_19_Picture_24.jpeg)

![](_page_20_Picture_0.jpeg)

# *Using Header Information to Organize*

![](_page_20_Picture_24.jpeg)

![](_page_21_Picture_0.jpeg)

# *Track Changed Documents*

![](_page_21_Picture_15.jpeg)

![](_page_22_Picture_0.jpeg)

#### **Organize: Changed Documents Results Screen**

![](_page_22_Picture_2.jpeg)

![](_page_23_Picture_0.jpeg)

### *Organize via Saved Queries*

![](_page_23_Figure_2.jpeg)

#### *No Limit on the Number of Topics Or Subjects Used to Organize*

![](_page_24_Picture_0.jpeg)

#### **Organize: Links for Research**

![](_page_24_Picture_12.jpeg)

![](_page_25_Picture_0.jpeg)

#### *Submit: Link to Electronic Information Exchange (EIE)*

#### (- - - ~ 3 51 ∆ 61 31 4 5 **Privacy and Disclaimer Notices Licensing Support Network (LSN)** Home Adv. Search eDocket eMotion hinks Login OHELP **Site Information Electronic Motions •** LSN Home Page • About LSN • Calendar of Events A motion is an application made to a presiding officer for the purpose of **•** LSN Participants obtaining a ruling or order directing some act to be done in favor of the **• LSN Hours of Operation** requesting party. • Announcements • Changed Documents All motions in the proceeding on the application for a license to receive and possess waste at a geologic repository operations area must be filed into the Electronic Hearing Docket (EHD), unless made orally on the record. **Quick References** Motions must be filed via NRC's Electronic Information Exchange (EIE) ● 42 USC 108, Nuclear system, in accordance with 10 C.F.R. 2.1013(c). Waste Policy Act of 1982. as Amended To use the NRC's EIE system, follow this link.  $\bullet$  10 CFR 2 • 10 CFR 50 10 CFR 63 ۰ The Licensing Support Network (LSN) is an official United States • NRC FOIA Requests Government web site. · NRC News Releases Please e-mail your comments and suggestions to the LSN Webmaster. • 5 USC 552, FOIA · NRC's Yucca Mountain **Review Plan •** EPA's Laws & Regulations on Yucca Mountain **08/26/04***Page 5-26*

![](_page_26_Picture_0.jpeg)

#### *Submit: Link to Electronic Hearing Docket (EHD)*

![](_page_26_Picture_15.jpeg)

![](_page_27_Picture_0.jpeg)

#### **What Help is Available?**

![](_page_27_Picture_2.jpeg)

![](_page_28_Picture_0.jpeg)

# *Quick Help*

![](_page_28_Picture_2.jpeg)

![](_page_29_Picture_0.jpeg)

### *Where Can I Find - -*

![](_page_29_Picture_75.jpeg)

![](_page_30_Picture_0.jpeg)

# In Summary, LSN

- *Is A Single Well Organized Site*
- *Uses Powerful Retrieval Software*
- ■ Has Comprehensive Tools that *Find and Identify*
- *Can Generate Focused Result Sets*
- *Overcomes Drawbacks of a Large, Homogenous Collection*

**Participants Are** *Strongly* **Encouraged to Schedule Training Sessions with LSN Staff to Gain Maximum Benefit**

![](_page_31_Picture_0.jpeg)

*Point of Contact*

*Dan Graser U.S. Nuclear Regulatory Commission Mail Stop T3-F23 Washington, DC 20555-0001*

*(301)415-7401 djg2@nrc.gov*